**RMUTPKM** 

**กิจกรรมชุมชนนักปฏิบัติ (CoP)**

**กลุ่ม สายสนับสนุน ครุศาสตร์รวมพลัง เรื่อง การใช้ One drive ในโทรศัพท์มือถือในการส่งเอกสาร 2 มิถุนายน 2566 ณ โรงแรมพรินเซสริเวอร์แคว จังหวัดกาญจนบุรี**

**คุณเอื้อ นายศิวะรัฐ นาใจแก้ว คุณอ านวย นางสาวสุนารี รชตรุจ คุณประสาน นางสาวอัมภาภรณ์ พีรวณิชกุล คุณกิจ นางวันดี แก้วเหล็ก คุณลิขิต นางสาวญาสุมินทร์ ศรีบุญเรือง คุณวิศาสตร์ นางสาวเพ็ญนภา โอเต็ง**

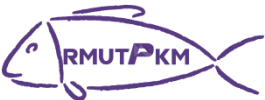

**รายชื่อผู้เข้าร่วมกิจกรรมชุมชนนักปฏิบัติ (CoP) กลุ่ม สายสนับสนุน ครุศาสตร์รวมพลัง เรื่อง การใช้ One drive ในโทรศัพท์มือถือในการส่งเอกสาร 2 มิถุนายน 2566 ณ โรงแรมพรินเซสริเวอร์แคว จังหวัดกาญจนบุรี**

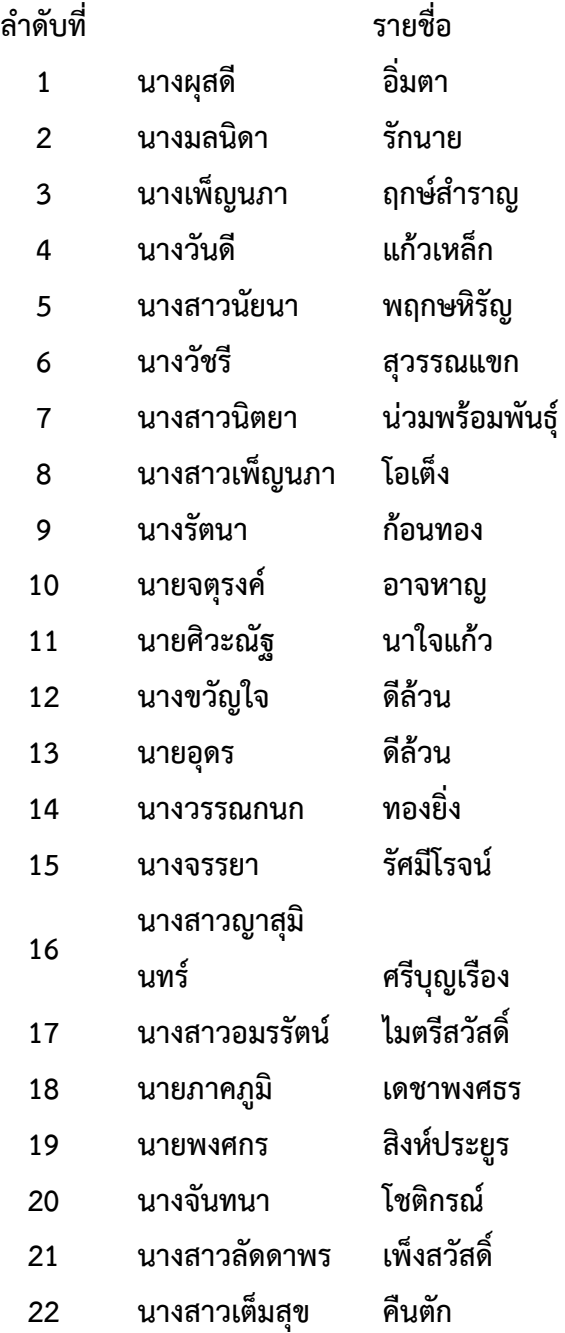

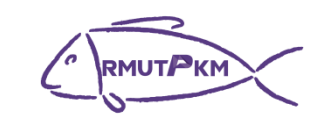

**บันทึกการเล่าเรื่อง**

## **กลุ่ม สายสนับสนุน ครุศาสตร์รวมพลัง เรื่อง การใช้ One drive ในโทรศัพท์มือถือในการส่งเอกสาร**

## **2 มิถุนายน 2566**

## **ณ โรงแรมพรินเซสริเวอร์แคว จังหวัดกาญจนบุรี**

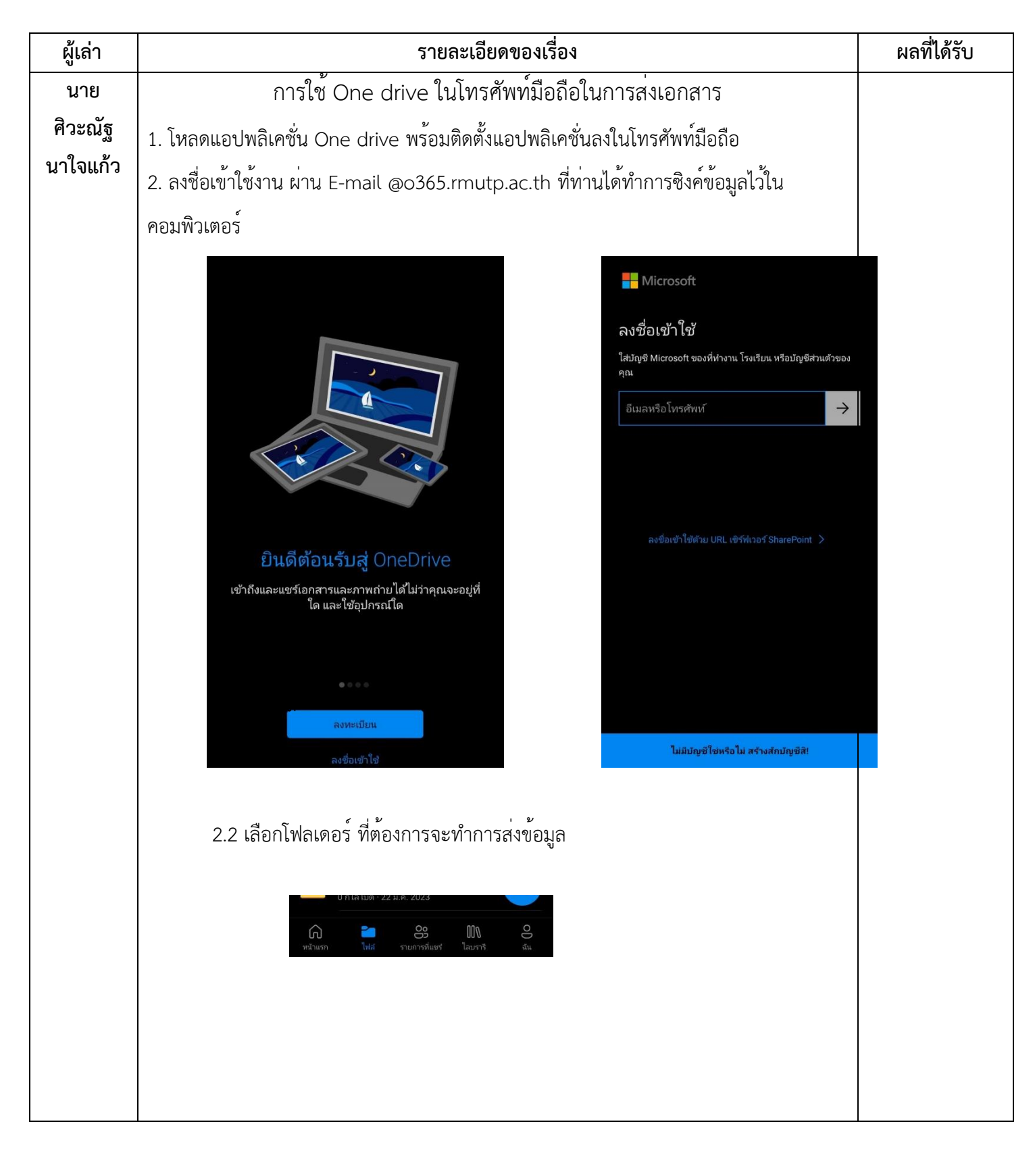

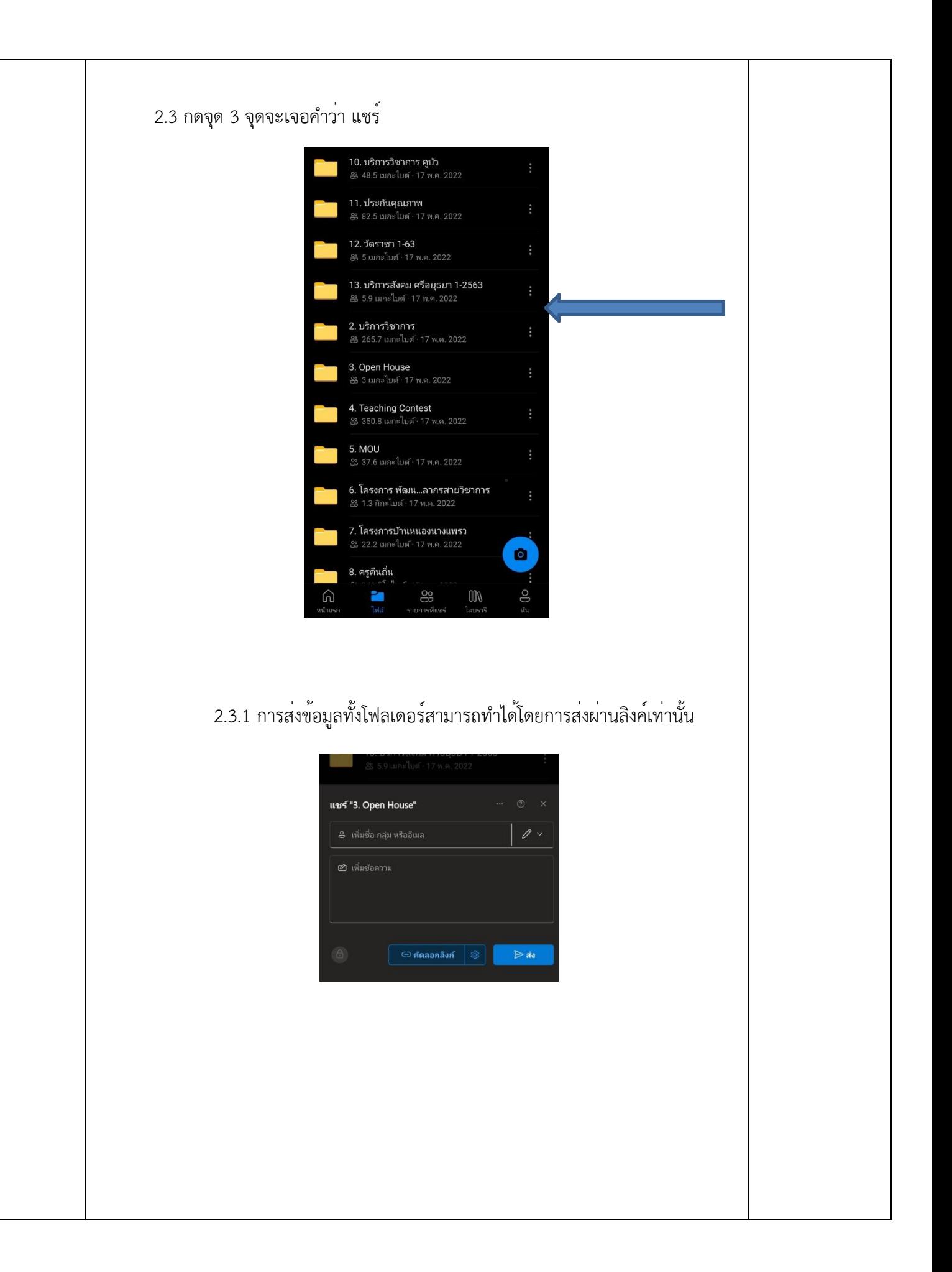

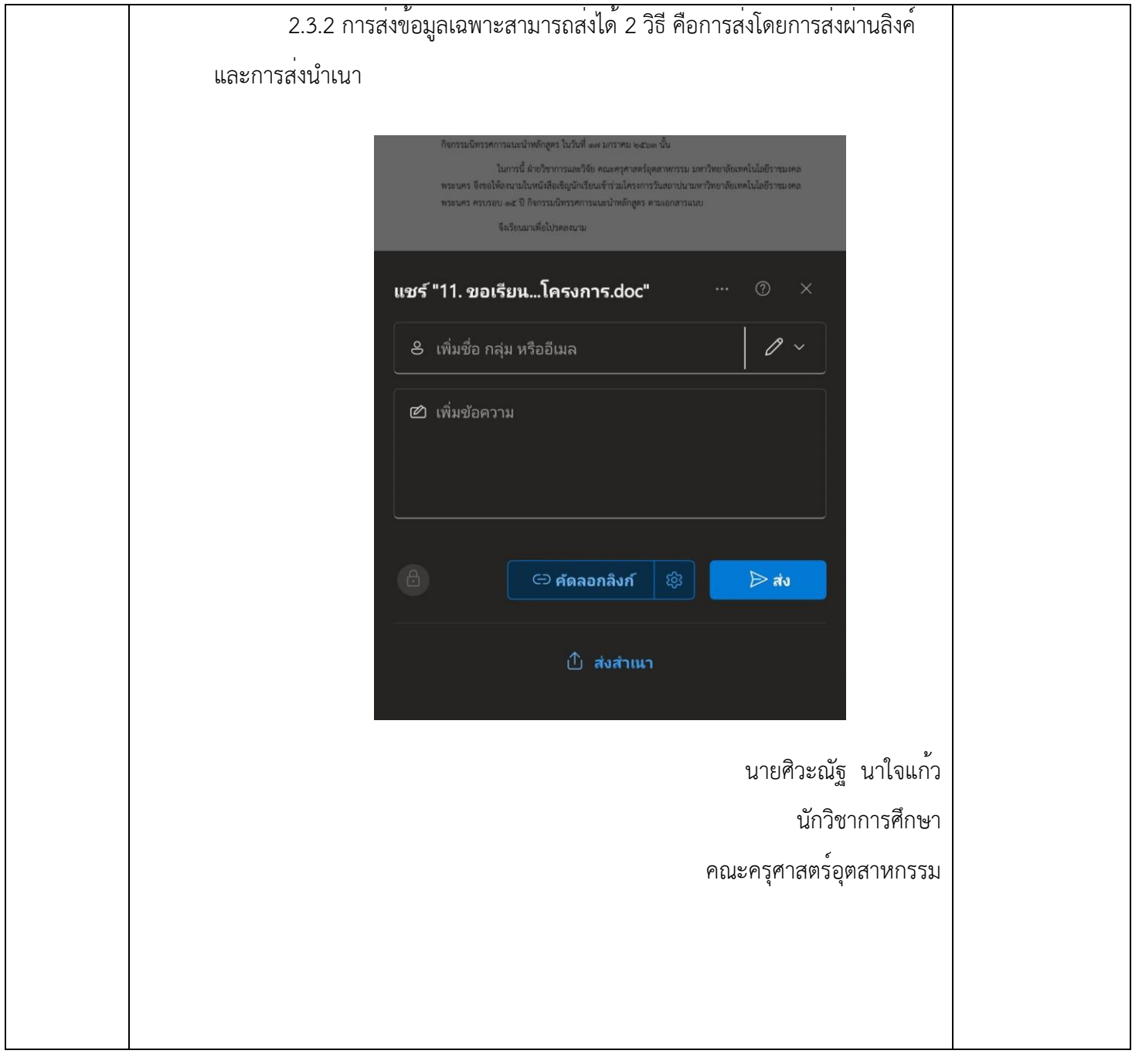

**RMUTPKM** 

**ภาพกิจกรรมชุมชนนักปฏิบัติ (CoP) กลุ่ม สายสนับสนุน ครุศาสตร์รวมพลัง เรื่อง การใช้ One drive ในโทรศัพท์มือถือในการส่งเอกสาร 2 มิถุนายน 2566 ณ โรงแรมพรินเซสริเวอร์แคว จังหวัดกาญจนบุรี**

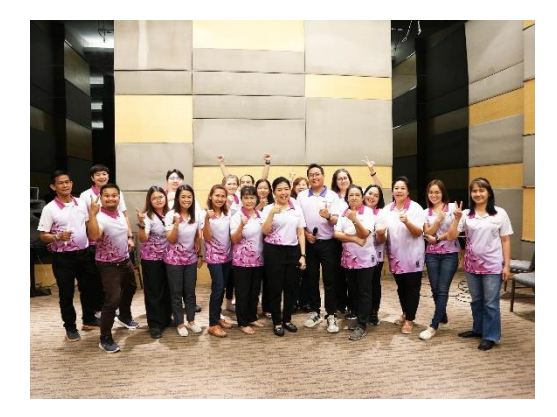

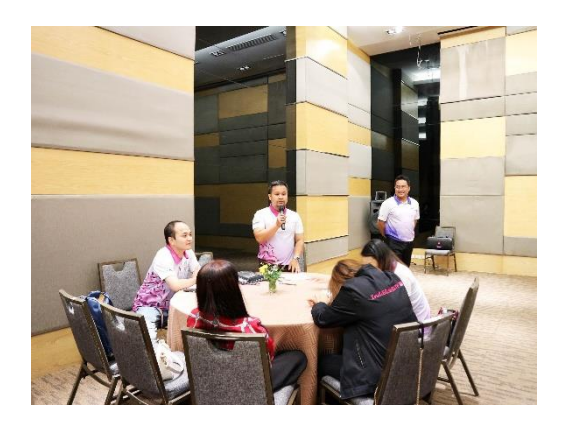

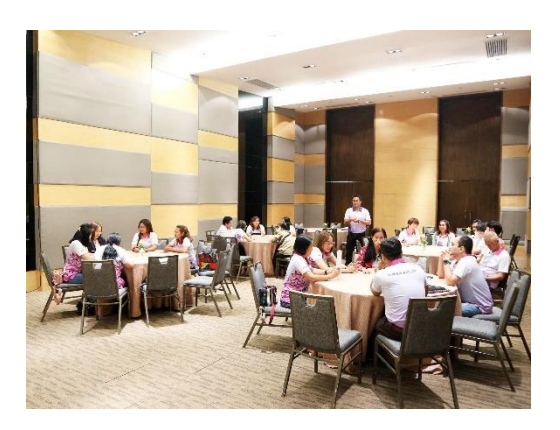

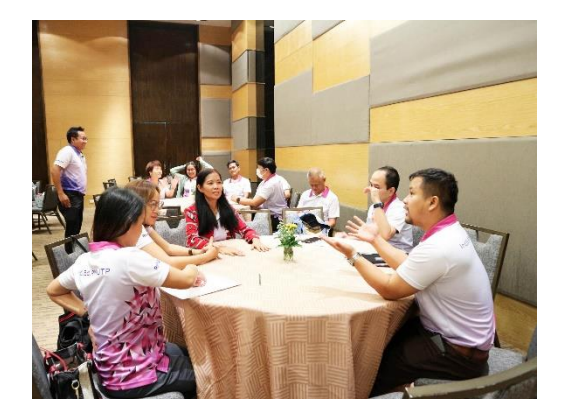